# 

## Всероссийская олимпиада школьников по технологии

#### районный этап

## «Информационная безопасность»

2022-2023 учебный год

#### Залание 1.

#### Вставьте пропущенное слово

Для воплощения замыслов в конкретные изделия, т.е. для выполнения творческого \_\_\_\_\_\_\_\_\_\_\_\_\_, необходимо пройти несколько этапов.

Ответ: <u>марти составление с поставки с поставки с поставки с поставки с поставки с поставки с поставки с постав</u>

Количество баллов за залание - 2

## Залание 2.

Расположите **ТЕХНОЛОГИИ** порядке появления. Ответ запишите  $\mathbf{B}$  $\mathbf{H} \mathbf{X}$ последовательностью букв, например: «абвг».

- a) радиосвязь
- $\sigma$ станки с числовым программным управлением
- электродвигатель  $B)$
- $\Gamma$ ) токарная деревообработка

Ответ: по после по после по после по после по после по после по после по после по после по после по после по

Количество баллов за залание - 2

## Залание 3.

По аксонометрическому виду детали выберите соответствующий ей вид сверху.

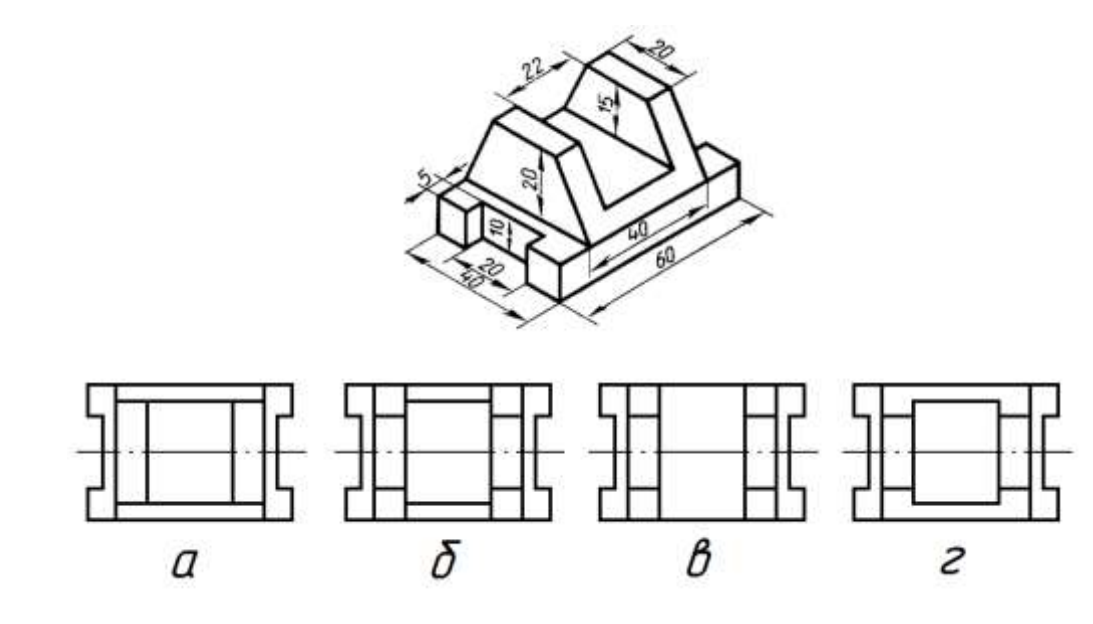

**Ответ:** 

Количество баллов за задание - 2

#### **Задание 4.**

## **Из предложенного перечня выберите примеры технических сооружений**

- а) утюг
- б) мост
- в) станок
- г) асфальтовая дорога

# **Ответ:\_\_\_\_\_\_\_\_\_\_\_\_\_\_\_\_\_\_\_\_\_\_\_\_\_\_\_\_\_\_\_\_\_\_\_\_\_\_\_\_**

Количество баллов за задание - 2

#### **Задание 5.**

**Верно ли утверждение, что экологические стандарты определяют пищевую ценность продуктов питания. Укажите верный ответ.** 

- а) да
- б) нет

# **Ответ:**

Количество баллов за задание - 2

## **Задание 6.**

Для робота, используемого в космосе с целью обследования и ремонта внешней поверхности космической станции,

1. угрозы информационной безопасности отсутствуют

2. источниками угроз информационной безопасности являются только сами космонавты

3. отсутствуют источники угроз информационной безопасности

4. источники угроз информационной безопасности включают космонавтов, неисправности самого робота, летающие в космическом пространстве объекты

Ответ: \_\_

Количество баллов за задание - 2

#### **Задание 7.**

Угрозы информационной безопасности реализуются нарушителями

- 1. почти всегда целенаправленно, случайность редкое исключение
- 2. почти всегда с целью получения выгоды, без получения выгоды редкость
- 3. практически со всеми мотивами, присущими действиям человека
- 4. почти всегда на выбранную цель, атаки на случайную жертву редкость

Ответ: \_\_

Количество баллов за задание - 2

## **Задание 8.**

Использование вредоносной программы, предназначенной для взлома пароля, является нарушением законодательства Российской Федерации

1. только если программа разработана самим автором программы

- 2. в любом случае
- 3. только если в результате использования причинен материальный вред

4. только если пользователь имел намерение причинить любого рода вред путем использования программы

Ответ: \_\_

Количество баллов за залание - 2

## Задание 9.

Процедура идентификации предназначена для

- $1<sup>1</sup>$ определения того, кто получает доступ к информации или системе
- $\overline{2}$ . перечисления всех ресурсов и пользователей системы
- $\overline{3}$ . подтверждения подлинности пользователя системы
- $\overline{4}$ . получения прав, предоставленных пользователю в системе

Ответ:  $\_\_$ 

Количество баллов за задание - 2

## Задание 10.

Вводом пароля пользователь системы проходит процедуру

- $1<sub>1</sub>$ авторизации
- $2.$ аутентификации
- $3.$ запуска пользовательского сеанса
- $4.$ проверки прав доступа

Ответ:  $\frac{ }{ }$ 

Количество баллов за залание - 2

## Задание 11.

Примером двухфакторной аутентификации является запрос пользователю

- $1.$ ввести пароль и ответить на секретный вопрос
- $\overline{2}$ . приложить электронную карту к сканеру и ввести PIN-код
- $\overline{3}$ . пройти распознавание лица и затем отсканировать отпечаток пальца
- $4.$ подключить электронный ключ (токен) и отсканировать штрих-код пропуска

Ответ:  $\_\_$ 

Количество баллов за задание - 2

## **Задание 12.**

В мандатной модели разграничения доступа определение того, имеет ли пользователь право доступа к файлу, определяется на основе

- 1. наличия или отсутствия у данного пользователя прав доступа к данному файлу
- 2. соотношения метки (уровня) секретности файла и уровня допуска пользователя
- 3. установленного для файла режима доступа
- 4. роли (уровня) пользователя в системе

Ответ: \_\_

Количество баллов за задание - 2

#### **Задание 13.**

Шифрование - это категория мер защиты информации,

1. основанных на алгоритмическом преобразовании информации на основе секрета (ключа)

- 2. предназначенных для усиления стеганографии
- 3. предназначенных для передачи секретной информации из системы
- 4. основанных на стеганографии

Ответ: \_\_

Количество баллов за задание - 2

#### **Задание 14.**

Среди вредоносных программ различных классов создавать собственные копии могут

- 1. троянские программы
- 2. сетевые черви
- 3. руткиты
- 4. шифровальщики

Ответ: \_\_

Количество баллов за задание – 2

## **Задание 15.**

Межсетевой экран защищает систему от нежелательных сетевых пакетов

- 1. путем анализа сетевых пакетов на основе настроенных правил
- 2. на основе заданной политики доступности различных узлов сети
- 3. путем анализа содержимого пакетов с целью поиска непредусмотренных значений
- 4. путем блокирования доступа к узлам сети в случае выявления сетевой атаки

Ответ: \_\_

Количество баллов за задание - 2

**Задание 16.**

Соотнесите средства и приемы защиты информации с соответствующими категориями мер обеспечения информационной безопасности.

А. Криптографические

- Б. Стеганографические
- 1. Шифрование
- 2. Электронная подпись
- 3. Цифровые водяные знаки
- 4. Функции хэширования
- 5. Микроточки

Ответ: А: \_\_\_\_\_\_\_\_ Б:\_\_\_\_\_\_\_\_\_

Количество баллов за задание – 10

## **Задание 17.**

Выберите из списка все способы аутентификации, относящиеся к фактору "Я имею".

- 1. Предъявление именного пропуска
- 2. Сообщение номера паспорта
- 3. Сканирование смарт-карты
- 4. Распознавание лица
- 5. Ввод марки автомобиля в ответ на секретный вопрос
- 6. Сообщение номера телефона

Ответ: \_\_

Количество баллов за задание – 10

## **Задание 18.**

Магическим квадратом порядка n называется квадратная таблица размером  $n \times n$  кле- ток, заполненная различными натуральными числами от 1 до n², которые размещены таким образом, что суммы чисел любого столбца, строки и главных диагоналей имеют одно и то же значение.

Заполнение конкретного магического квадрата заданного размера можно использовать в качестве ключа шифра перестановки. Открытый текст разделяется на блоки, длина каждого из которых равна n² - в самом простом случае без учета пробелов и знаков препинания. Последний блок, если его размер меньше, дополняется случайными буквами до нужного размера. После этого буквы каждого блока располагаются в таблице в соответствии со своим порядковым номером. Полученное заполнение таблицы записывается построчно сверху вниз (в обычном порядке чтения) в одну строку, которая и является шифртекстом.

Зашифруйте описанным способом с приведенным ниже заполнением квадрата следующий текст: "великий волшебник"

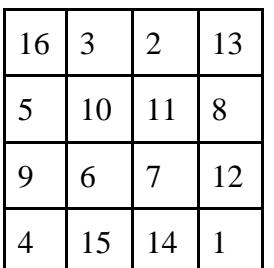

Ответ:

Количество баллов за залание - 10

#### Задание 19.

Одним из самых простых шифров является шифр простой замены. Для такого шифра зашифрование заключается в том, что каждая буква открытого текста заменяется на какое-то другое обозначение (букву, изображение или любой другой сигнал) на основе таблицы, однозначно сопоставляющей символ открытого текста и его замену. Для удобства запоминания такой таблицы замены может быть применен принцип построения нижней строки таблицы (то есть строки замен) на основе лозунга - слова или фразы, которые легко запомнить. Из лозунга убираются все знаки препинания и повторы букв, а оставшиеся буквы составляют последовательно замены для букв «А», «Б», «В» и т. д. Если различных букв в лозунге меньше чем всего в алфавите (а чаще всего бывает именно так), то буквы, не вошедшие в лозунг, записываются в алфавитном порядке в качестве замен оставшихся букв. Например, при использовании лозунга «Яблоко от яблони недалеко падает» таблица замены будет выглядеть следующим образом:

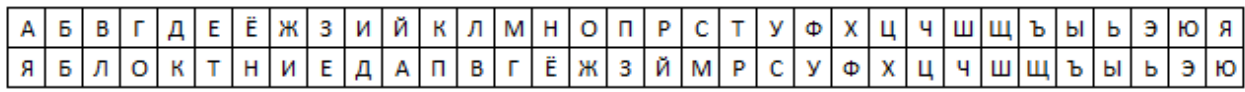

Таким шифром с некоторым (неизвестным) заполнением таблицы был зашифрован текст:

"И скоро путешественники оказались среди необозримого макового поля."

Определите, какой из шифртекстов мог был получен в результате.

1. З ЙМАЖА ЁСПБЧБЙПЛБГГЗМЗ АМВКВРЗЙЬ ЙЙБЕЗ ГБАОАКЖЗДАША ДВМАЛАША ЁАРЯ. 2. З ЙМАЖА ЁСПБЧБЙПЛБГГЗМЗ АМВКВРЗЙЬ ЙЖБЕЗ ГБАОАКЖЗДАГА ДВМАЛАША ЁАРЯ. 3. З ЙМАЖА ЁСПЧЧБЙПЛБГГЗМЗ АМВКВРЗЙЬ ЙЖБЕЗ ГБАОАКЖЗДАША ДВМАЛАША ЁАРЯ. 4. З ЙМАЖА ЁСПБЧБЙПЛБГГЗМЗ АМВКВРЗЙЬ ЙЖБЕЗ ГБАОАКЖЗДАША ДВМАЛАША ЁАРЯ.

Ответ: \_\_

Количество баллов за задание - 12

#### **Задание 20.**

Другим простейшим шифром является шифр простой перестановки. Для зашифрования текст разделяется на блоки, содержащие согласованное с получателем число символов (пробелы и знаки препинания могут как учитываться, так и нет - это тоже часть договоренности между абонентами), после чего в каждом таком блоке происходит изменение порядка символов по одному и тому же правилу. Например, чтобы зашифровать текст «Завтра, вероятно, ожидается солнечный день» с длиной блока 4 и с учетом пробелов и знаков препинания, первый блок будет выглядеть как «завт», второй - как «ра, », третий - «веро» и т. д. Если правило замены будет «3, 2, 4, 1», то «завт» будет зашифровано в «ватз», «ра, » в «,а р», а «веро» - в «реов». Определите правило замены, примененное для следующего текста, если известно, что длина блока не превышает 10 символов.

# ДСИЕ РИОРШНБКОА НЙСЗКСОАТЙЕСП ИИЛЖА Л ИЛ Э

Ответ: \_\_\_\_\_\_\_\_\_\_\_\_\_\_\_\_\_\_\_\_\_\_

Количество баллов за задание – 12

## **Задание 21.**

Для прохождения медицинского осмотра Ирина Вениаминовна решила воспользоваться информационным киоском в районной поликлинике. Для записи к нужным ей врачам она поднесла к сканеру устройства пластиковую карточку полиса обязательного медицинского страхования (ОМС). Для подтверждения своей личности ввела с имеющейся устройства клавиатуры дату рождения. После этого на экране киоска начался сеанс записи конкретного пациента, во время которого ФИО пациента, а также номер полиса отображались в углу экрана. Для осуществления записи Ирина Вениаминовна выбрала удобное ей время и подтвердила каждую из записей вводом пришедшего в виде сообщения на телефон одноразового кода. После успешного завершения каждой записи сведения о ней дублировались СМС-сообщением на телефон: подтверждались ФИО записанного пациента, дата и время записи, ФИО врача и кабинет. Записавшись ко всем интересующим ее врачам, Ирина Вениаминовна воспользовалась голосовым помощником для звукового воспроизведения присланных подтверждений, после чего покинула поликлинику.

1. Оцените, по каким из физических каналов утечки информации – оптическому, акустическому, радиоэлектронному – могли нарушители перехватить персональные данные пациента.

2. Оцените, в какой момент, то есть при совершении им каких действий, это могло произойти.

3. Для каждой определенной Вами возможности перехвата информации (рассмотрите отдельно ФИО пациента, номер полиса ОМС, дату рождения) по какому-то конкретному каналу приведите пример того, как (возможно, с помощью каких средств) это могло быть совершено. Подтвердите свои оценки и выводы аргументами.

Достаточным является лаконичный ответ, содержащий ответы на пункты 1-3 в сочетаниях вида "информация (конкретные данные из приведенных в условии) - канал утечки - момент времени (действия посетителя поликлиники) - способ реализации угрозы (средство)", например: "Паспортные данные Марии Павловны могли быть похищены по оптическому каналу в момент предъявления паспорта охране при помощи скрытой камеры, установленной рядом с постом охраны; телефонный номер мог быть похищен по акустическому каналу в момент сообщения его оператору банка при помощи подслушивающего устройства ("жучка"), размещенного рядом с рабочим местом оператора".

Рассмотрите все возможные сочетания похищаемой информации и каналов утечки.

Ответ:

\_\_\_\_\_\_\_\_\_\_\_\_\_\_\_\_\_\_\_\_\_\_\_\_\_\_\_\_\_\_\_\_\_\_\_\_\_\_\_\_\_\_\_\_\_\_\_\_\_\_\_\_\_\_\_\_\_\_\_\_\_\_\_\_\_\_\_\_\_\_\_\_\_\_\_\_\_

\_\_\_\_\_\_\_\_\_\_\_\_\_\_\_\_\_\_\_\_\_\_\_\_\_\_\_\_\_\_\_\_\_\_\_\_\_\_\_\_\_\_\_\_\_\_\_\_\_\_\_\_\_\_\_\_\_\_\_\_\_\_\_\_\_\_\_\_\_\_\_\_\_\_\_\_\_

\_\_\_\_\_\_\_\_\_\_\_\_\_\_\_\_\_\_\_\_\_\_\_\_\_\_\_\_\_\_\_\_\_\_\_\_\_\_\_\_\_\_\_\_\_\_\_\_\_\_\_\_\_\_\_\_\_\_\_\_\_\_\_\_\_\_\_\_\_\_\_\_\_\_\_\_\_

\_\_\_\_\_\_\_\_\_\_\_\_\_\_\_\_\_\_\_\_\_\_\_\_\_\_\_\_\_\_\_\_\_\_\_\_\_\_\_\_\_\_\_\_\_\_\_\_\_\_\_\_\_\_\_\_\_\_\_\_\_\_\_\_\_\_\_\_\_\_\_\_\_\_\_\_\_

 $\overline{\phantom{0}}$  $\overline{a}$  $\overline{\phantom{a}}$  $\overline{\phantom{0}}$  $\overline{\phantom{0}}$  $\overline{\phantom{0}}$  $\overline{\phantom{a}}$ 

Количество баллов за задание - 16